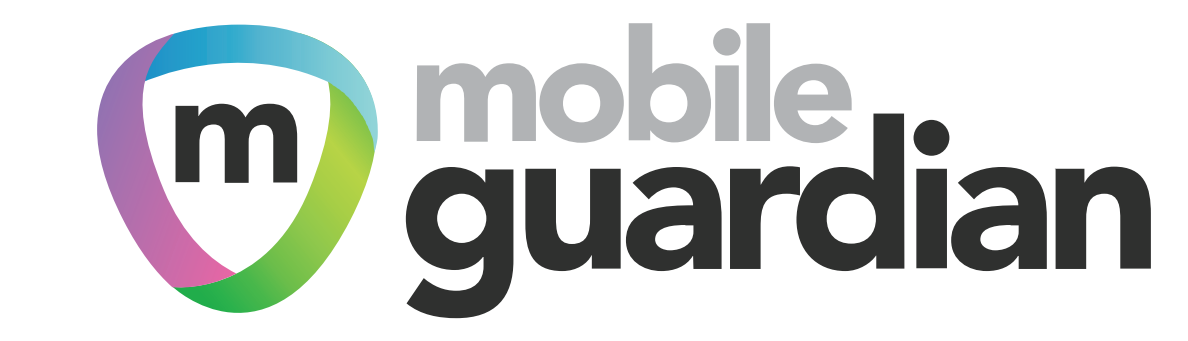

# **Classroom Management Tools**

## **Mobile Guardian supports**

**Simplify in-class device management with easy-to-use tools designed for teachers.**

**Lock down devices, monitor screens in real-time and eliminate online distractions from lessons with Mobile Guardian.**

#### **Set teachers and students up for success with mobile devices.**

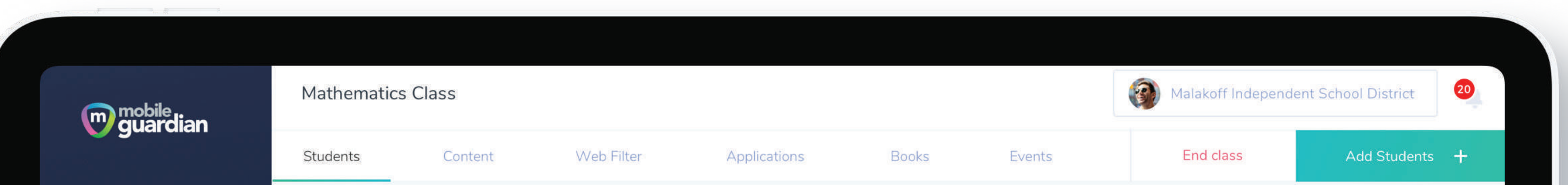

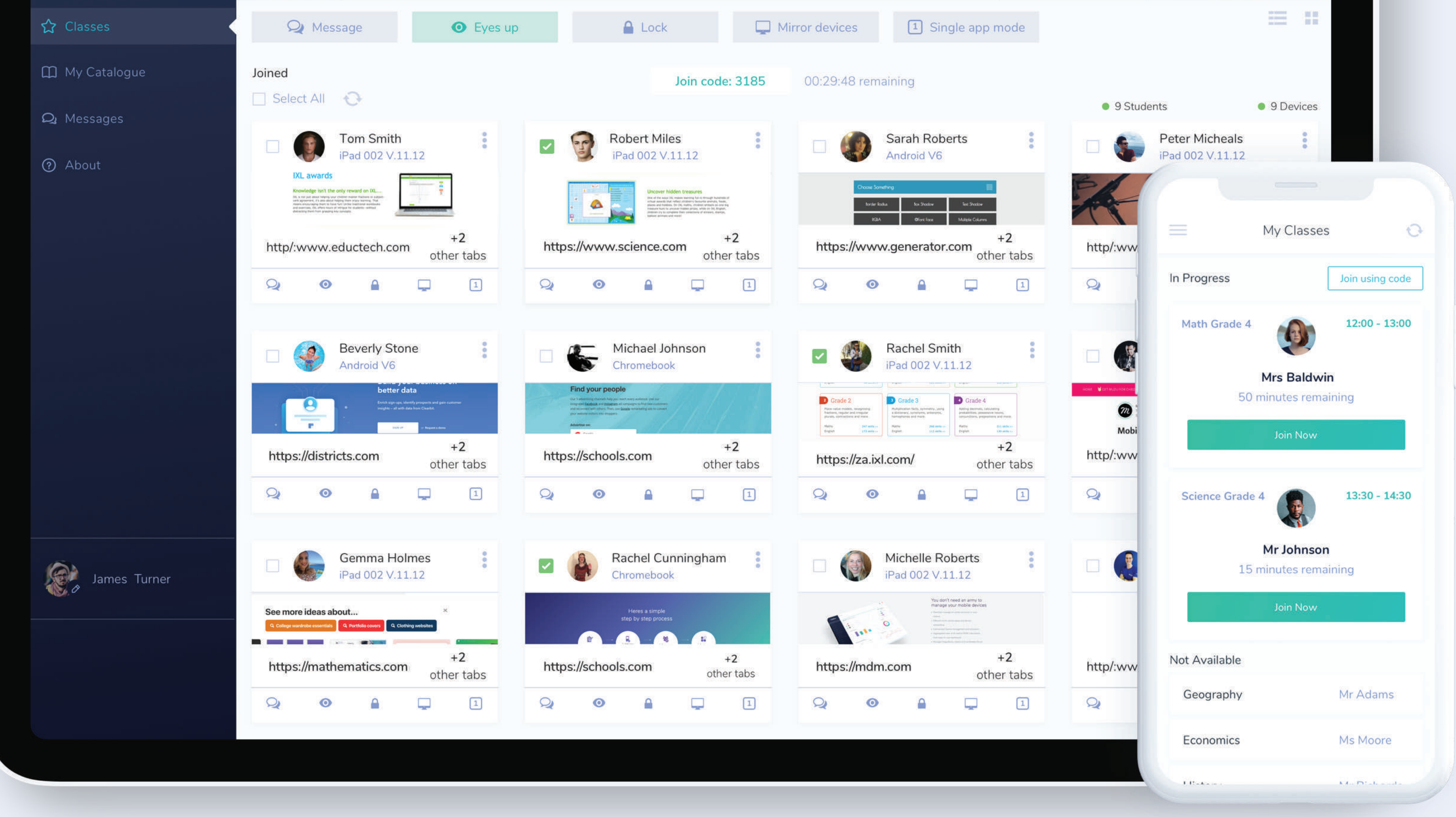

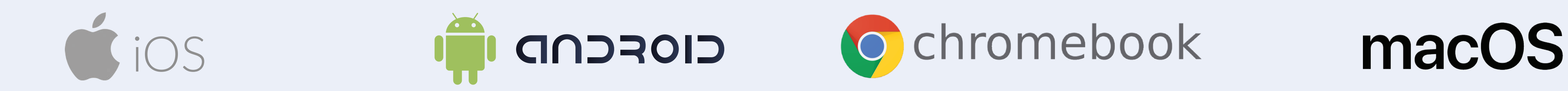

# **Purpose-built for Schools**

#### **Single-app Mode** 86<br>20

# **Mobile Guardian Integrates With**

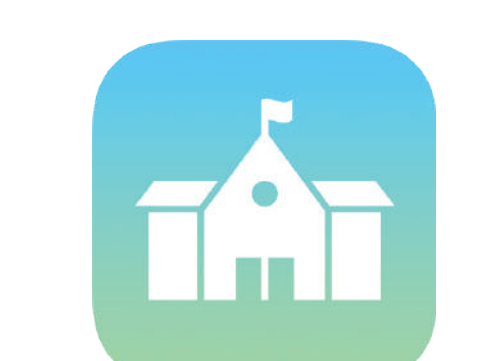

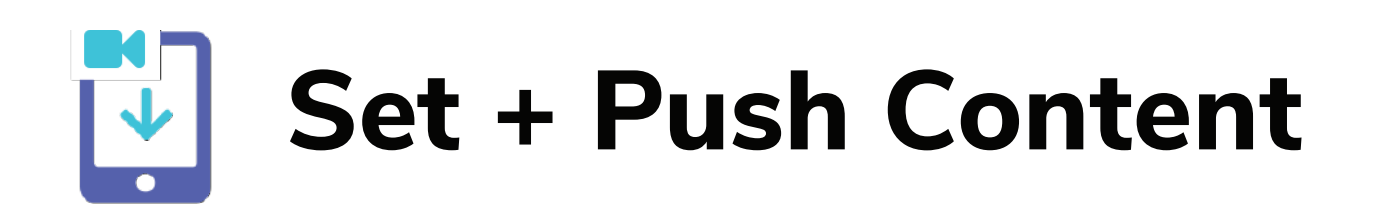

Define what content the device can access such as videos, web URLs and Web Clips ahead of the lesson. Push learning content to devices during the lesson.

### **Instant Actions**

Quickly communicate with students and keep the lesson on track. Instantly lock devices, force eyes up, message a student or block all traffic.

Set all devices to single-app mode for improved student focus during lessons, test and exams.

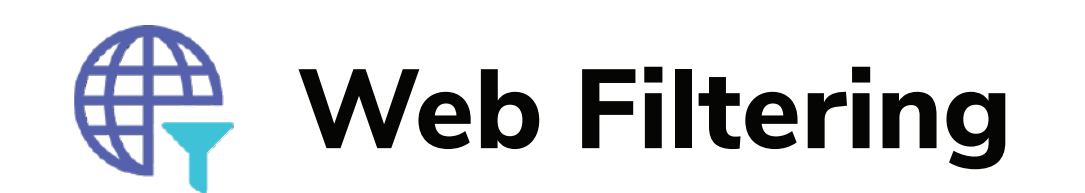

If enabled, grant students temporary access to a website, as part of the lesson.

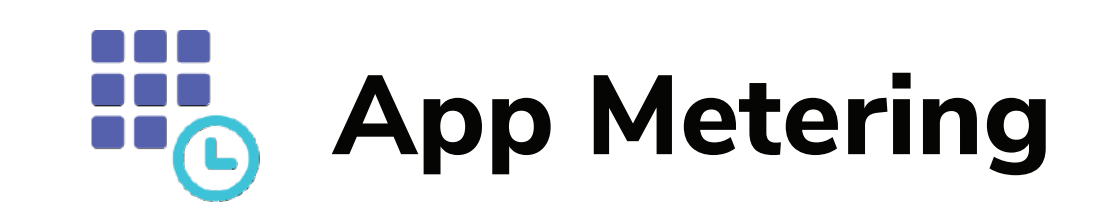

See what the devices are being used for and how much time is being spent in each application.

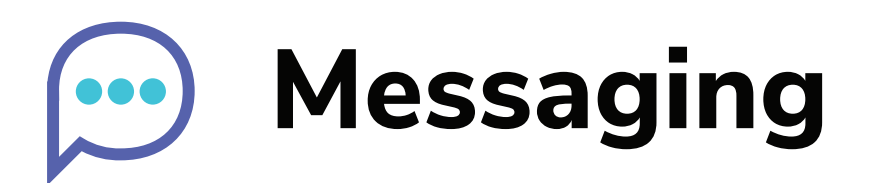

Engage directly with your students. Help them stay focused during class, or assist them with questions they have about the lesson.

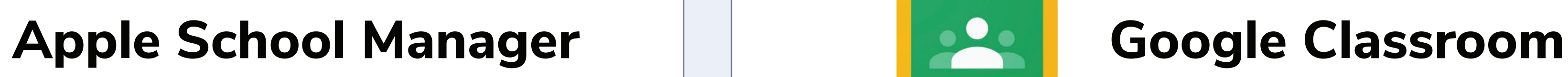

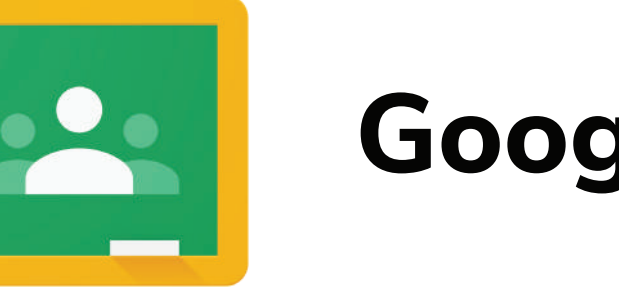

#### www.mobileguardian.com

# **Features That Free Up Teaching Time**

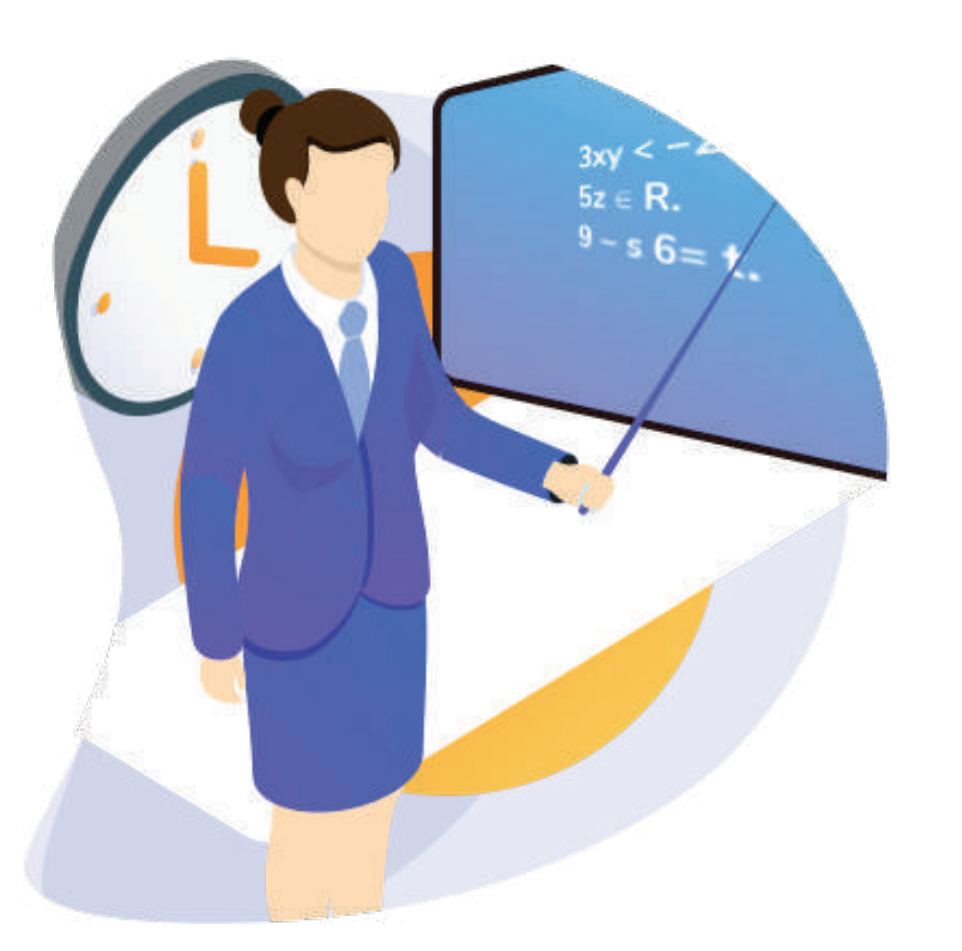

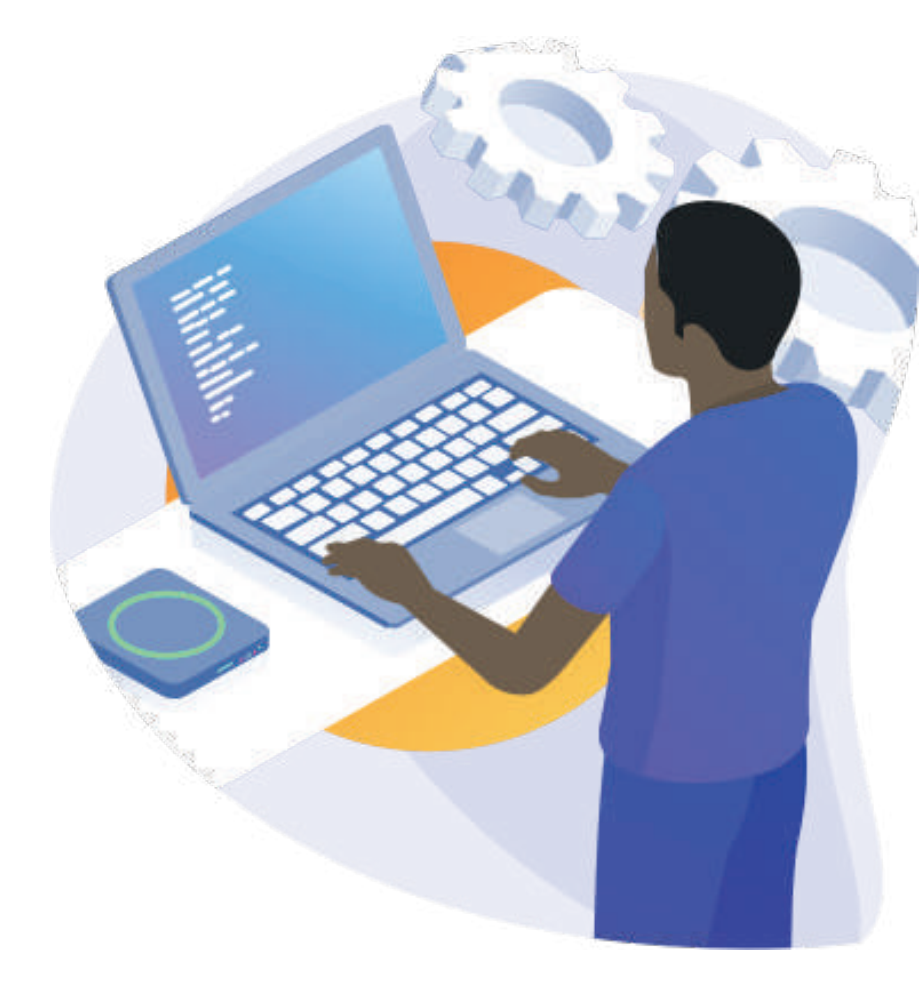

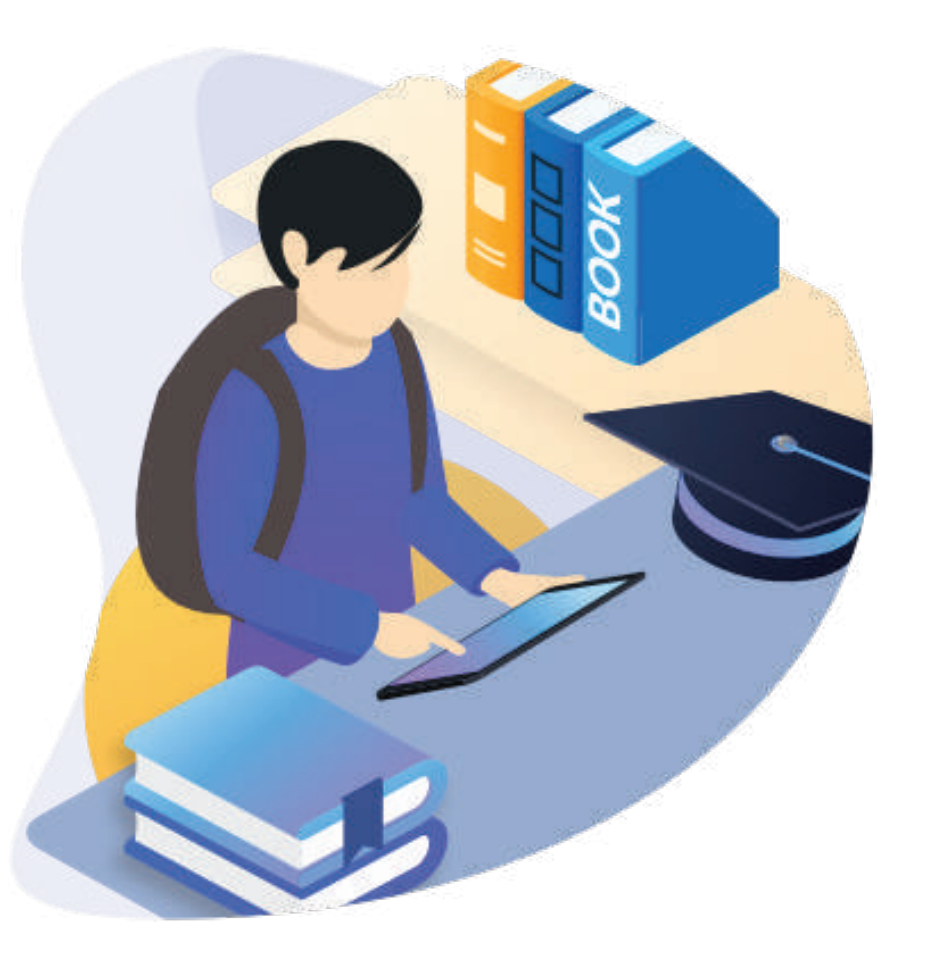

#### **Customise Teacher Permissions**

Customise teacher permissions for actions like app installation, pushing content and modifying web filter settings. Configure controls to set teachers up for seamless in-class, device management.

#### **Pre-approved Apps & Installation**

Lockdown school devices to a select group of apps using pre-approved lists and device groups. Teachers can swiftly select the apps they need for their lesson. Apps can auto-,

or self-install.

#### **Class Pins**

Teachers can generate class pins that require the student to join the class from within the mobile app. The pin ensures that devices don't inadvertently switch state when not in an active class.

#### **Live Screen Views + Tab Control**

Oversee, in real-time, which sites students are browsing during class. Dismiss distracting tabs directly from the teacher dashboard and refocus students on the task at hand.

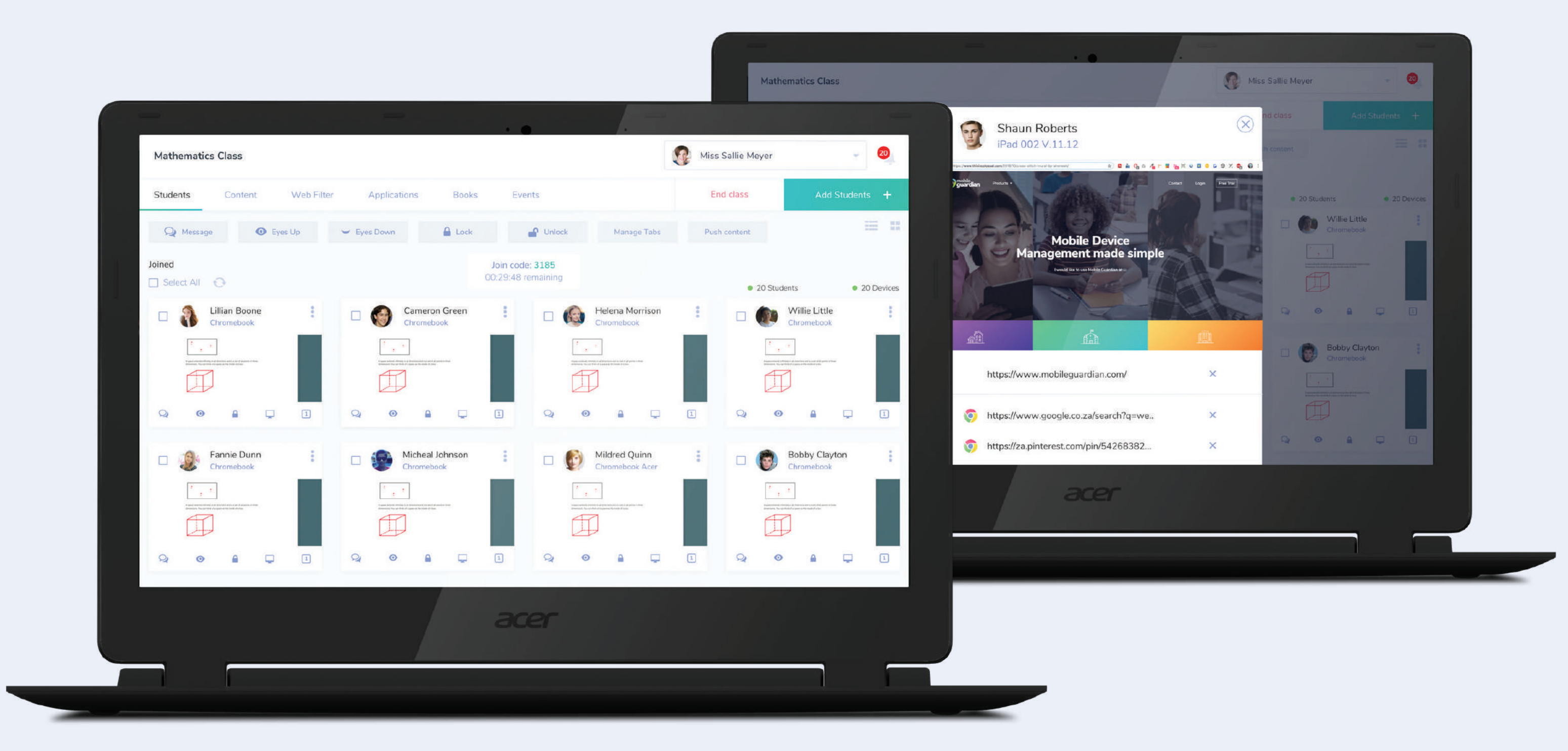

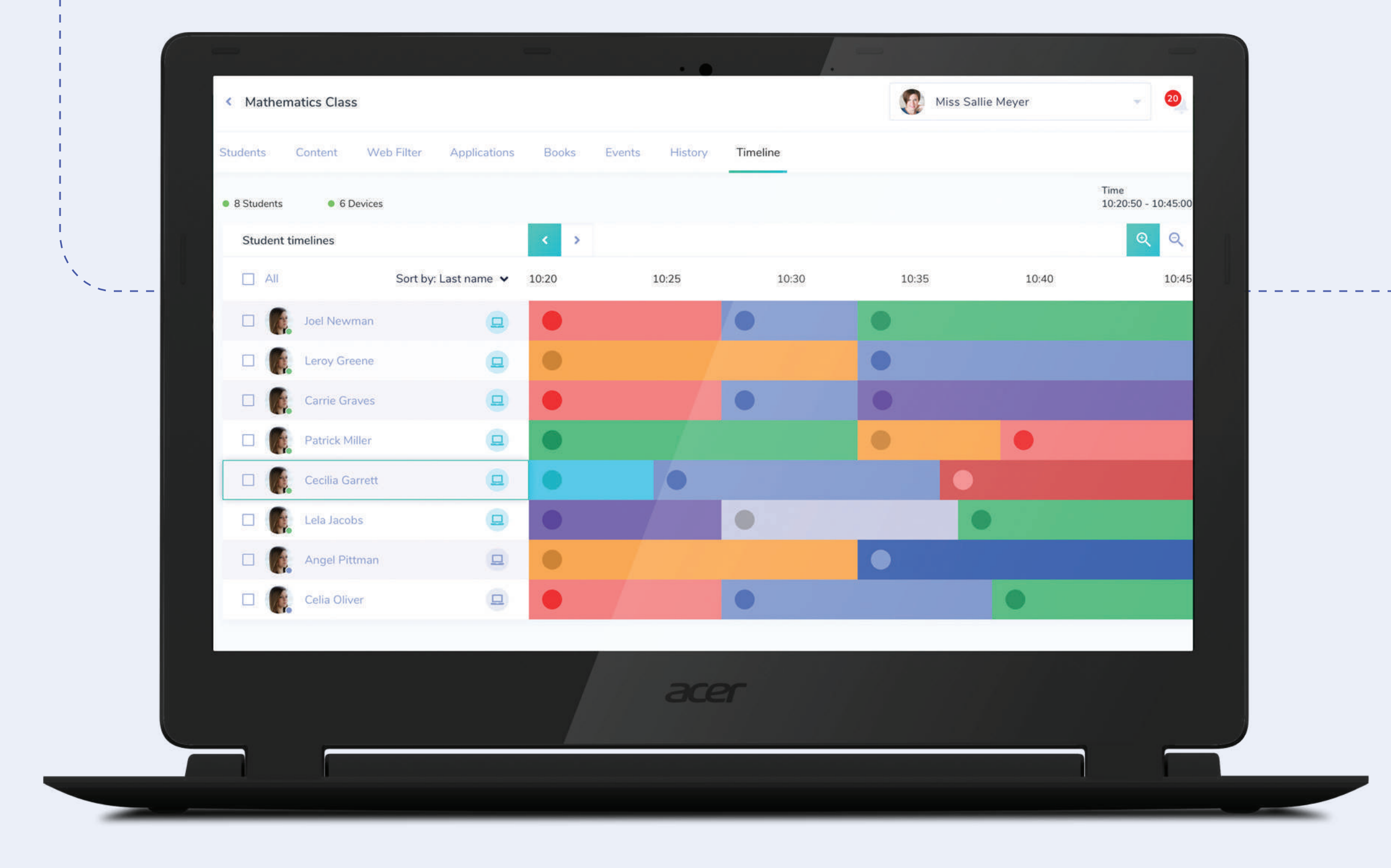

#### **Activity Timeline**

Another way to monitor student activity during class. Using the timeline you can ensure all students are on the same page. Scroll back through the class to see how the class spent their time and identify students who might be struggling and need extra help.

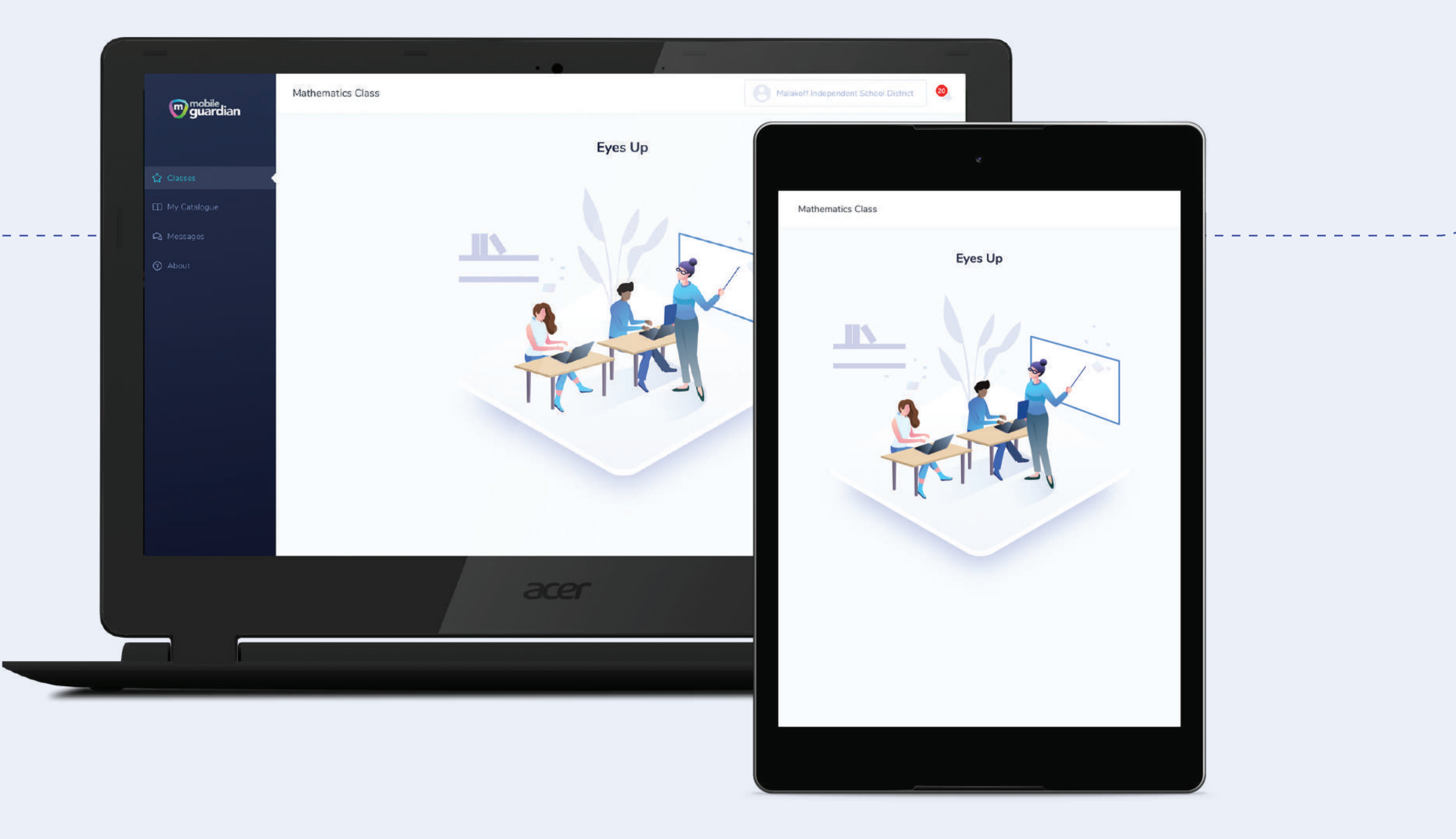

#### **Eyes Up**

At the touch of a button, teachers can quickly get their students' attention. The Eyes Up feature displays a block screen on each device and request that the students look up at their teacher.

## **Chromebooks in class? Not a problem.**

### **A step-by-step process**

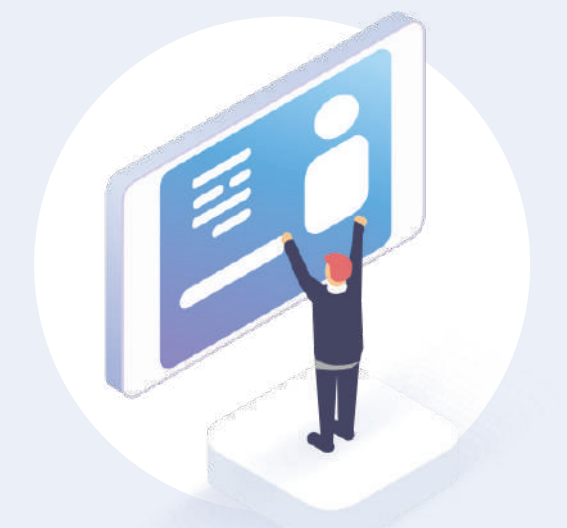

**Enrol and Link Devices**

**Activate Classroom Management**

**Configure classes & Permissions**

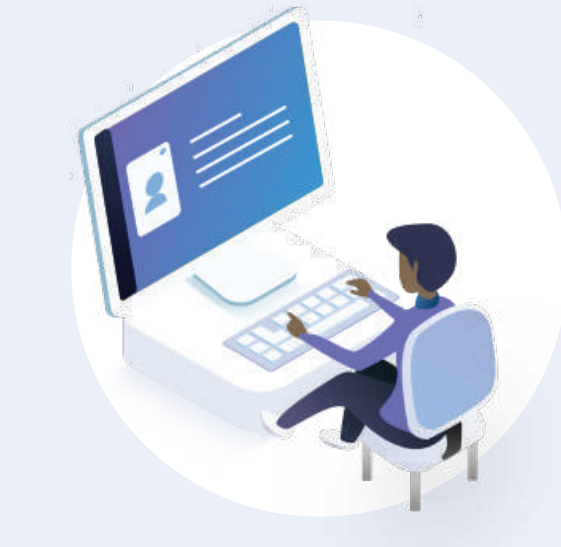

**Sit back and manage everything from your desk**